**么添加-股识吧**

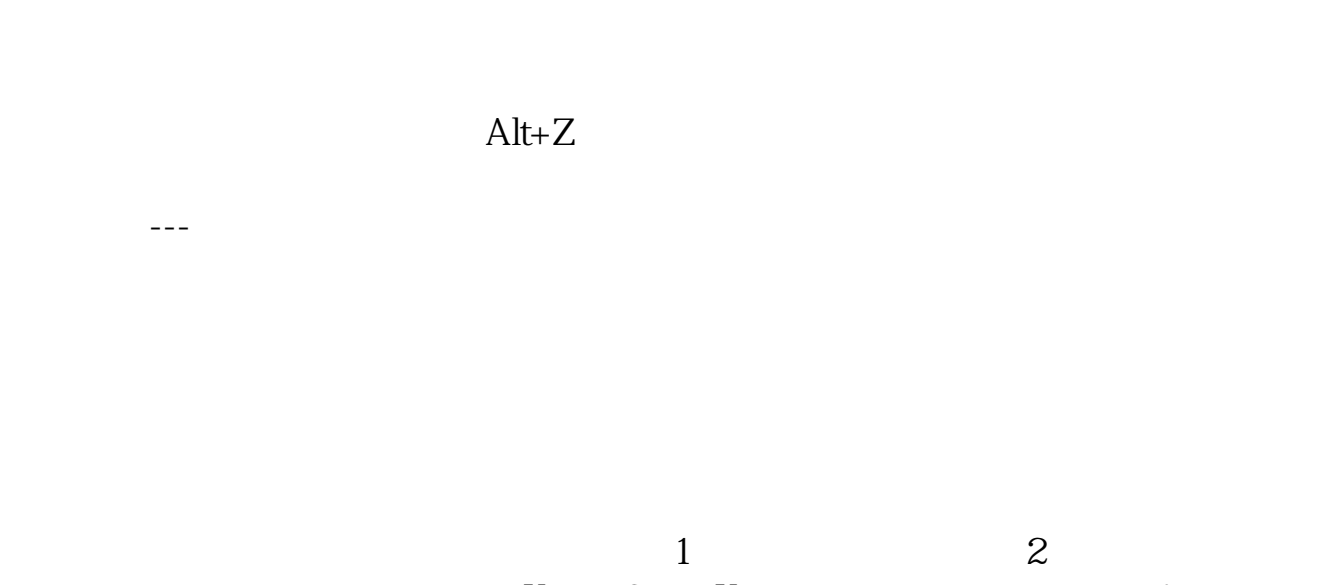

 $\frac{K}{\sqrt{K}}$  , and the contract  $\frac{K}{\sqrt{K}}$  $\frac{a}{\sqrt{a}}$ 

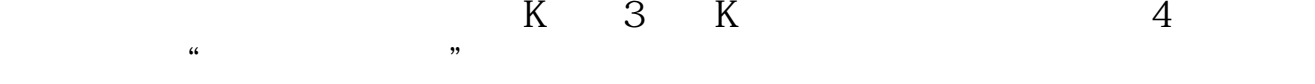

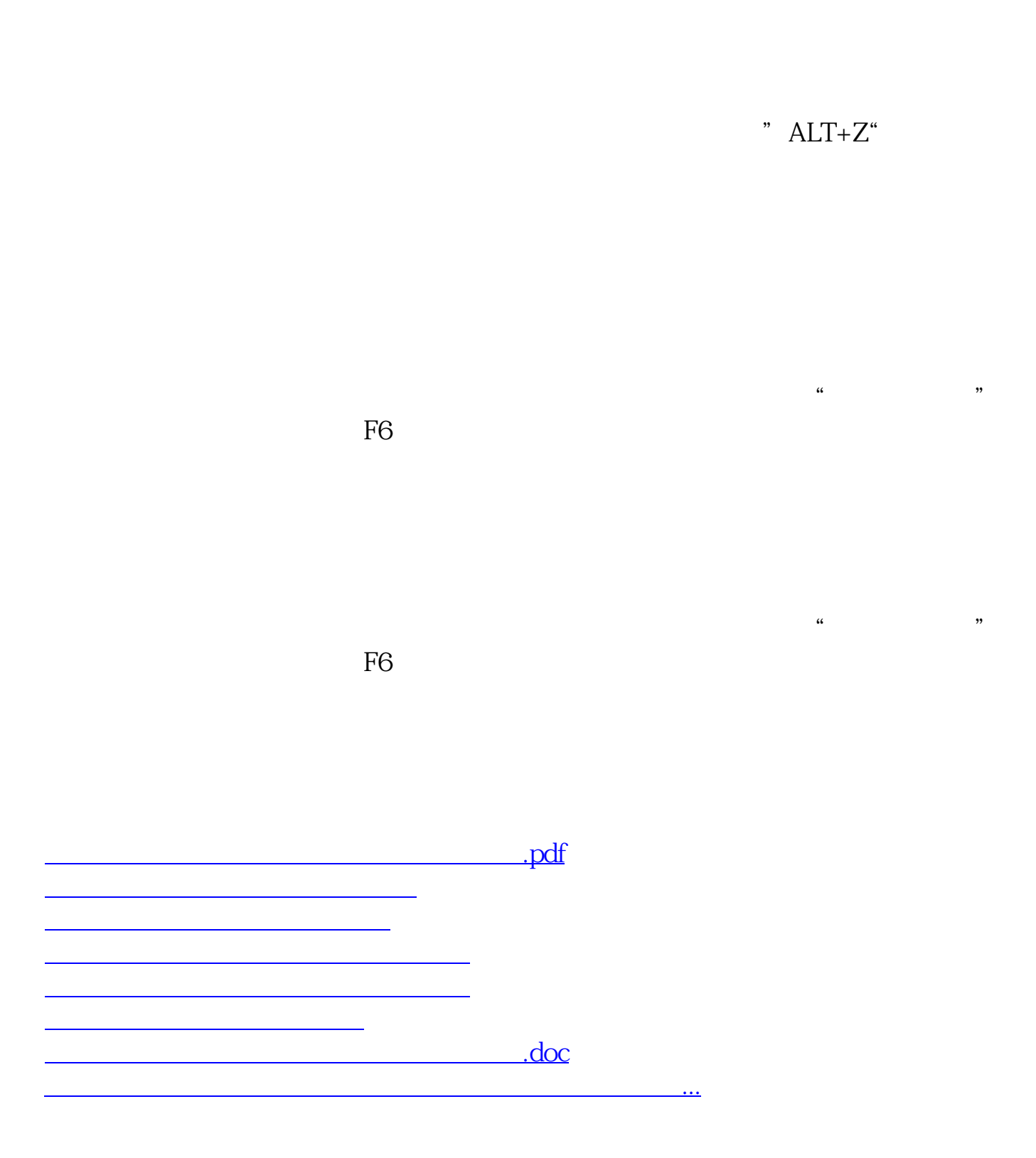

<https://www.gupiaozhishiba.com/chapter/41291220.html>